### HIGHER-ORDER FILTERS

Cascade of Biquad Filters

Follow the Leader
 Feedback Filters (FLF)

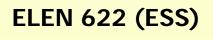

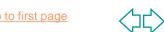

### CASCADE FILTER DESIGN

$$H(s) = \prod_{i=1}^{N} H_i(s) = H_i(s) H_2(s) \cdots H_N(s)$$

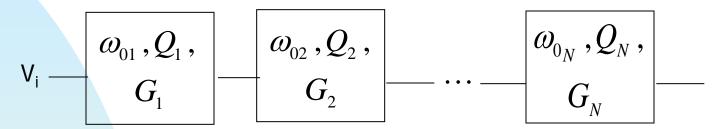

Is the order in which sections are connected important?

- Mathematically is irrelevant
- On one hand, to avoid loss of dynamic and to avoid signal clipping in the high-Q sections use:

$$Q_1 < Q_2 < \cdots Q_N$$

On the other to minimize noise, use

$$Q_1 > Q_2 > \cdots Q_N$$

What is the optimal ordering to yield the best S/N?

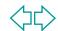

$$H_{i}(s) = k_{i} \frac{a_{2i}s^{2} + a_{1i}s + a_{oi}}{s^{2} + s^{\omega_{oi}}/Q_{i} + \omega_{oi}^{2}}$$

$$H(s) = \prod_{i=1}^{n/2} k_i t_i(s)$$

n is even

How do we assign pole-zero pairs?

Proposition 1. Minimize the maximum value of d<sub>i</sub> where

 $d_i = \log \frac{G_i}{m} \ \text{, G}_i \text{ and m}_i \text{ are the maximum and minimum gain in the frequency range of interest, } \omega_L \leq \omega \leq \omega_H \ \text{ Then determine the optimal}$ 

sequence of the biquad sections, such that again the maximum number d<sub>i</sub> is minimized. The final step is to assign the gain constants (k<sub>i</sub>) of the biquads. To yield optimal dynamic range i.e.,

$$\left| \max \left| V_{oi}(j\omega) \right| = \max \left| V_{o,n/2}(j\omega) \right| = \max \left| V_{out}(j\omega) \right|$$

Proposition 2. To jointly optimize signal gain and noise gain. Noise by itself is minimized by assigning the largest possible gain to the first-stage, then the second with the largest gain among the other stages and so on.

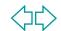

# Realization of High Order Transfer Functions (N>2)

- Cascade of 2<sup>nd</sup> order sections (one 1<sup>st</sup> order section if N is odd)
- Leapfrog
- Follow-The-Leader

|                 | Cascade | FLF    | Leap-Frog |
|-----------------|---------|--------|-----------|
| Sensitivity     | High    | Medium | Low       |
| Easy to<br>Tune | Medium  | Easy   | Difficult |

# Primary Resonator Block

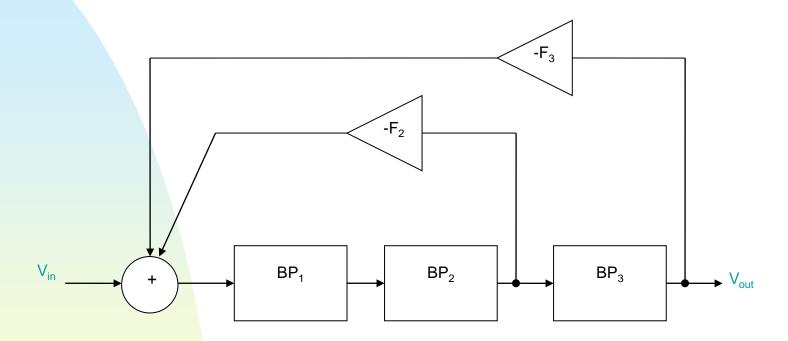

- It provides compensatory internal interactions between the different filter sections through coupling the biquad building blocks.
- F<sub>1</sub> is incorporated in BP<sub>1</sub>.

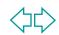

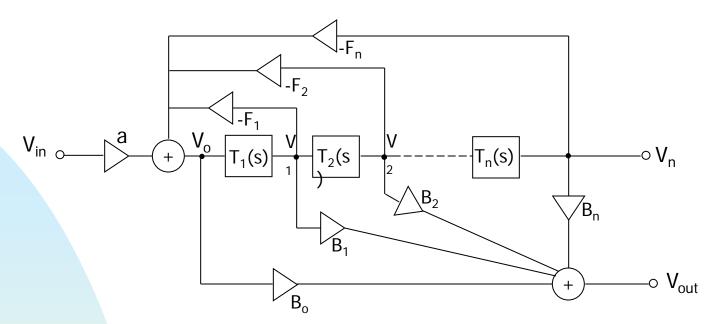

Follow-the-Leader Feedback Filter Topology

$$H_{n}(s) = \frac{V_{n}}{V_{in}} = \frac{a \prod_{j=1}^{n} T_{j}(s)}{1 + \sum_{k=1}^{n} \left[ F_{k} \prod_{j=1}^{k} T_{j}(s) \right]}$$

$$H(s) = \frac{V_{out}}{V_{in}} = a \frac{B_{o} + \sum_{k=1}^{n} \left[ B_{k} \prod_{j=1}^{k} T_{j}(s) \right]}{1 + \sum_{k=1}^{n} \left[ F_{k} \prod_{j=1}^{k} T_{j}(s) \right]}$$
Jump to find

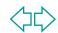

## **Design Questions:**

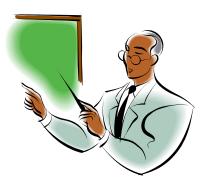

- How do we obtain the feedback coefficients F<sub>2</sub> and F<sub>3</sub>?
- How do we determine the specifications for each biquadratic section?

  - $\mathcal{F}\omega_0$
  - Gain

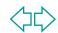

 Start with the Lowpass equivalent system.

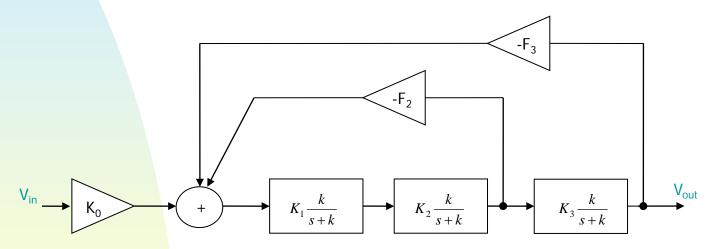

However Elliptic Filters need finite zeros in their lowpass equivalent transfer function.

Implementation of Finite Zeros by the Summation Technique

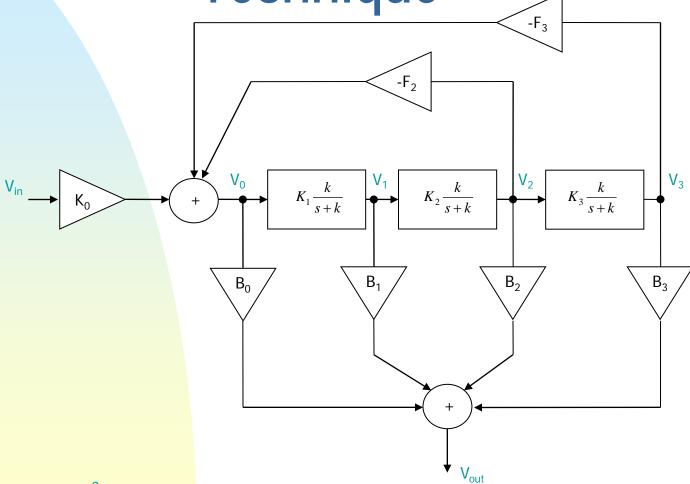

#### **EXAMPLE**

To design a 6th order bandpass elliptic filter using the Follow-the-Leader (FLF) architecture. The specifications are:

| Specification   | Value            |
|-----------------|------------------|
| Order           | 6                |
| Passband        | 1.9MHz to 2.1MHz |
| Passband Ripple | 0.1dB            |
| Attenuation     | ≥30dB at 0.6MHz  |

Let for now  $K_1 = K_2 = K_3 = 1$ 

and

$$T(s) = \frac{k}{s+k} \tag{1}$$

Applying Mason's rule, the complete transfer function is given by:

$$H(s) = \frac{V_{out}(s)}{V_{in}(s)} = K_0 \frac{B_0 + B_1 T(s) + B_2 T^2(s) + B_3 T^3(s)}{1 + F_2 T^2(s) + F_3 T^3(s)}$$

$$= K_0 \frac{B_0 (s+k)^3 + B_1 k (s+k)^2 + B_2 k^2 (s+k) + B_3 k^3}{(s+k)^3 + F_2 k^2 (s+k) + F_3 k^3}$$
(2)

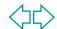

From Matlab or Fiesta, we can obtain the lowpass prototype transfer function of the desired 6<sup>th</sup> Order Elliptic Filter:

$$H(s) = m\frac{a_0}{b_0} \frac{b_3 s^3 + b_2 s^2 + b_1 s + b_0}{s^3 + a_2 s^2 + a_1 s + a_0}$$
 (3)

Equating the denominators of equations (2) and (3), we obtain the following set of equations from which we can solve for k, F<sub>2</sub>, and F<sub>3</sub>.

$$3k = a_2$$

$$3k^2 + F_2 k^2 = a_1$$

$$(1 + F_2 + F_3)k^3 = a_0$$
(4)

Also from equations (2) and (3)

(5)

$$K_0 = m \frac{a_0}{b_0}$$

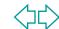

To obtain the summation coefficients, we equate the numerators of equations (2) and (3). If H(s) is a bandpass:  $B_0=b_3=0$ . Then, we obtain the following set of equations from which we can determine  $B_1$ ,  $B_2$  and  $B_3$ .

$$B_{0} = b_{3} = 0$$

$$B_{1}k = b_{2}$$

$$2B_{1}k + B_{2}k^{2} = b_{1}$$

$$(B_{1} + B_{2} + B_{3})k^{3} = b_{0}$$
(6)

# Designing for Maximum Dynamic Range

- We need to distribute the gains of each section T(s), i.e. K<sub>1</sub>, K<sub>2</sub> and K<sub>3</sub> such that we maximize the Dynamic Range.
- The maximum dynamic range will be obtained if the signal spectra at the output of all sections have equal maxima, i.e.

$$V_{\text{out,max}} = V_{3,\text{max}} = V_{2,\text{max}} = V_{1,\text{max}} = V_{0,\text{max}}$$

# Maximizing Dynamic Range

To make V<sub>3,max</sub> = V<sub>out,max</sub>

$$K_0 \to K_0' = K_0 q \tag{7}$$

where

$$q = \frac{V_{out, \text{max}}}{V_{3, \text{max}}} \leftarrow prior \ to \ scaling$$

$$\leftarrow prior \ to \ scaling$$
(8)

We also need to adjust the summation coefficients to keep the overall gain:

(9)

If we assume a flat spectrum for the  $B_i \rightarrow B_i' = \frac{B_i}{q}$  input, i.e. Vin( $\omega$ )=1

(10)

$$V_{out, \max} = Max |H(\omega)|$$

$$V_{3,\text{max}} = Max |H_3(\omega)|$$

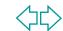

### **Gain Values Determination**

Where

$$H_3(s) = \frac{V_3(s)}{V_{in}(s)} = K_0 \frac{k^3}{s^3 + a_2 s^2 + a_1 s + a_0}$$
 (11)

To obtain  $K_1$ ,  $K_2$  and  $K_3$ :

$$K_{i} = \frac{Max \left\{ |H_{3}(\omega)| \left(\frac{k^{2} + \omega^{2}}{\omega^{2}}\right)^{\frac{4-i}{2}} \right\}}{Max \left\{ |H_{3}(\omega)| \left(\frac{k^{2} + \omega^{2}}{\omega^{2}}\right)^{\frac{3-i}{2}} \right\}} for i = 1,2,3.$$
(12)

### Feedback Coefficients

The feedback coefficients need to be readjusted to keep the same loop gains:

$$F_2 \to F_2' = \frac{F_2}{K_1 K_2}$$

$$F_3 \to F_3' = \frac{F_3}{K_1 K_2 K_3}$$
(13)

The summation coefficients also need to be readjusted again:

$$B_{1} \to B_{1}' = B_{1} \frac{K_{2}K_{3}}{q}$$

$$B_{2} \to B_{2}' = B_{2} \frac{K_{3}}{q}$$

$$B_{3} \to B_{3}' = B_{3} \frac{1}{q}$$
(14)

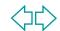

# Summary of Design Procedure

- Obtain from Matlab or Fiesta the lowpass prototype for the desired filter.
- From equations (4), (5) and (6), obtain K<sub>0</sub>, the feedback and the summation coefficients.
- To maximize dynamic range, obtain q using equation (8). Recalculate K<sub>0</sub> using equation (7).
- Calculate the gain of each section, i.e.  $K_1$ ,  $K_2$  and  $K_3$  using equation (12).
- Recalculate the feedback and summation coefficients using equations (13) and (14).
- Finally, apply a lowpass-to-bandpass transformation to obtain the desired bandpass filter specifications:

$$\omega_0 = 2\pi \sqrt{f_L f_U}$$

$$Q_0 = \frac{Q}{k}$$

where Q is the quality factor of the overall filter and Q<sub>0</sub> is that required for each biquad section.

Note: A Matlab program was written to automate the design procedure for an arbitrary filter specification of order N.

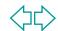

## **Summary of Results**

For the required specifications, the following values were obtained:

| Feedback Coefficients                                    | F2 = 0.657640<br>F3 = 0.227545                             |
|----------------------------------------------------------|------------------------------------------------------------|
| Feedforward Coefficients                                 | B0 = 0<br>B1 = 0.169792<br>B2 = -0.216571<br>B3 = 1.129814 |
| Gain for the input and each biquad stage                 | K0 = 0.604488<br>K1 = 2.349<br>K2 = 2.165<br>K3 = 2        |
| Center frequency and Q <sub>0</sub> of each biquad stage | $f_0 = 1.9975MHz$<br>$Q_0 = 15.7$                          |

### Simulation Results System Level

The complete filter was simulated in Cadence at a system-level. The results are shown below:

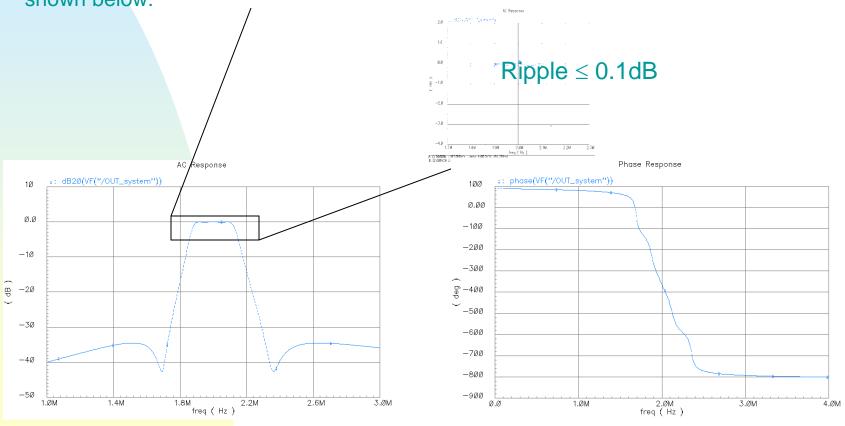

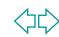

# Transistor Level Implementation

- To implement each biquadratic section, a twointegrator loop biquad OTA-C filter was used.
- Advantages with respect to Active-RC:
  - Easy Tunability by changing the bias currents of the OTAs. (Active-RC needs the use of varactors).
  - Lower Power Consumption and Smaller Area.
- Disadvantages with respect to Active-RC:
  - ◆ Smaller Dynamic Range
  - Poorer Linearity

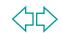

# Transistor Level Implementation of each Biquad Section

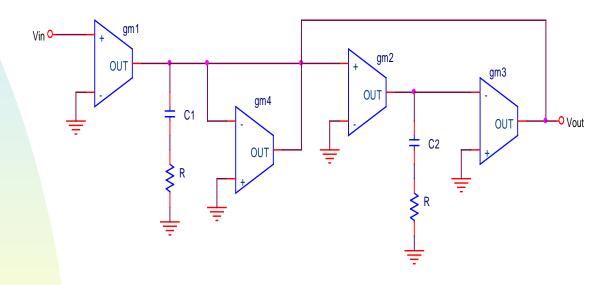

$$H(s) = \frac{s \frac{g_{m1}}{C_1}}{s^2 + s \frac{g_{m4}}{C_1} + \frac{g_{m2}g_{m3}}{C_2C_1}}$$

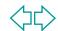

### Design of Lossless Integrator

The lossless integrator was designed to have unity gain at f<sub>0</sub>=1.9975MHz.

$$|H(\omega)| = \frac{g_{m2}}{\omega C_2} = 1$$
$$g_{m3} = 376.52 \,\mu\text{A/V}$$
$$C_2 = 30 \,pF$$

The following specifications are needed if a 5% variation in Q is allowed:

Excess Phase: 
$$\phi_E \le \frac{1}{2Q} \left( 1 - \frac{Q}{Q_a} \right) = 1.5 \times 10^{-3} \, rad = 0.086^{\circ}$$

DC Gain: 
$$A_V \ge \frac{2Q}{Q_a} = 602 = 55.58dB$$

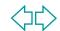

### Design of Lossless Integrator

Due to the relatively high DC gain required for the OTA, a folded-cascode topology was used:

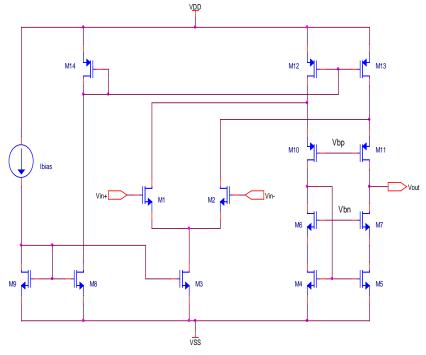

| Transconductance | DC Gain | GBW    | Bias Current | Power Consumption | Active Area |
|------------------|---------|--------|--------------|-------------------|-------------|
| 376.52μA/V       | 64.1dB  | 263MHz | 40μΑ         | 792μW             | 727μm²      |

# Simulation Results of the Lossless Integrator

- The excess phase without any compensation was 1.17°.
- Passive excess phase compensation was used  $\rightarrow R=55\Omega$ .

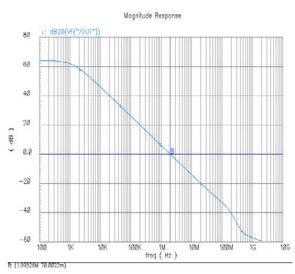

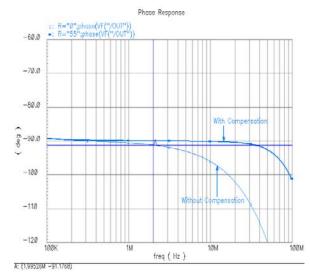

Magnitude Response

Phase Response

# Design of Biquadratic Bandpass Filter

To reuse the designed OTA:

$$g_{m3} = g_{m2} = 376.52 \,\mu\text{A/V}$$

$$C_1 = C_2 = 30 pF$$

$$g_{m4} = \frac{C_1}{Q_0} \omega_0 = 23.827 \,\mu\text{A/V}$$

Transconductance g<sub>m1</sub> depends on K<sub>i</sub>

$$g_{m1} = K_i g_{m4}$$

For demonstrations purposes, g<sub>m1</sub>=g<sub>m4</sub>, i.e. K=1

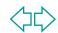

# Design of Biquadratic Bandpass Filter

Due to the relatively small transconductance required, source degeneration was used. Also, a PMOS differential pair was more suitable.

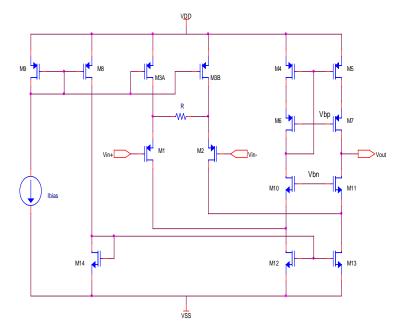

| Transconductance | DC Gain | GBW     | Bias Current | Power Consumption | Active Area |
|------------------|---------|---------|--------------|-------------------|-------------|
| 23.827μA/V       | 61.15dB | 62.3MHz | 14μΑ         | 277.2μW           | 820µm²      |

# Simulation Results of the Biquadratic Bandpass Filter

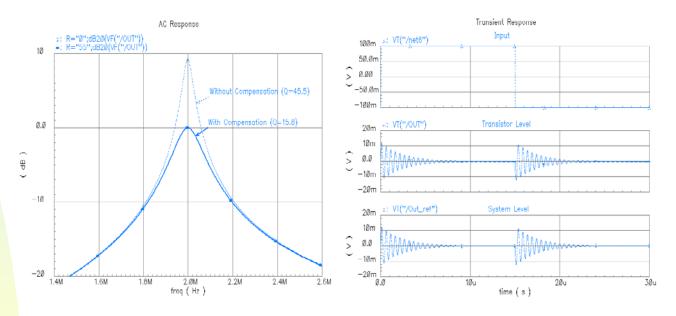

Frequency Response

Step Response

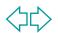

### **Summation Nodes**

To complete the transistor-level design, we need two summation nodes:

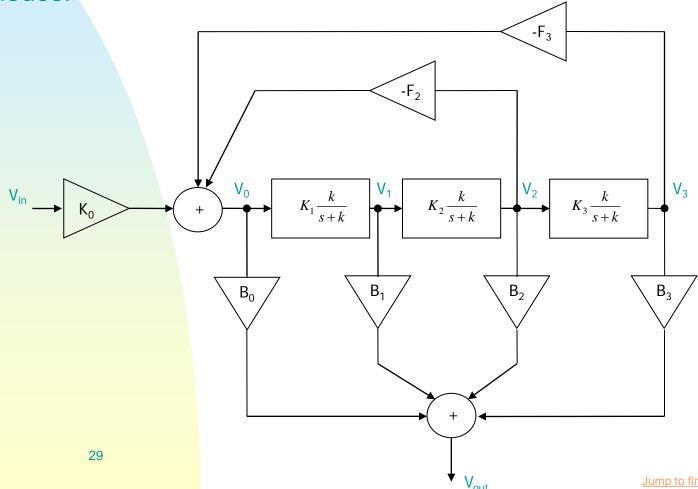

### **Summation Nodes**

The summation nodes can be implemented with OTAs in the following configurations:

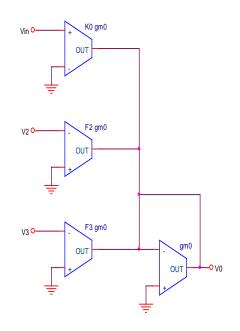

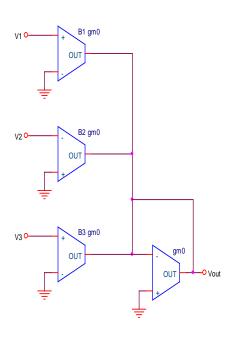

Summation Node for the Feedback Paths

Summation Node at the Output

If  $g_{m0}$  is chosen large enough, the output resistance of each OTA does not need to be very high. Excess Phase of OTAs can be a concern.

### **Summation Nodes**

Due to the desired low excess phase introduced by the OTAs, it is more convenient to use a simple differential pair.

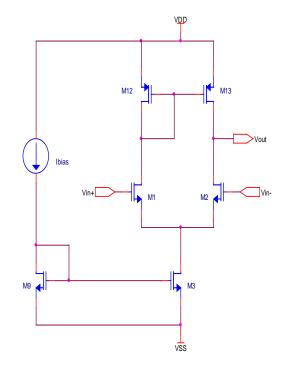

| Transconductance | Bias Current | Power Consumption | Active Area |
|------------------|--------------|-------------------|-------------|
| 30QµA/V          | 40μΑ         | 264μW             | 269µm²      |

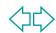

# Simulation Results of the Complete FLF Filter (Transistor vs. System Level)

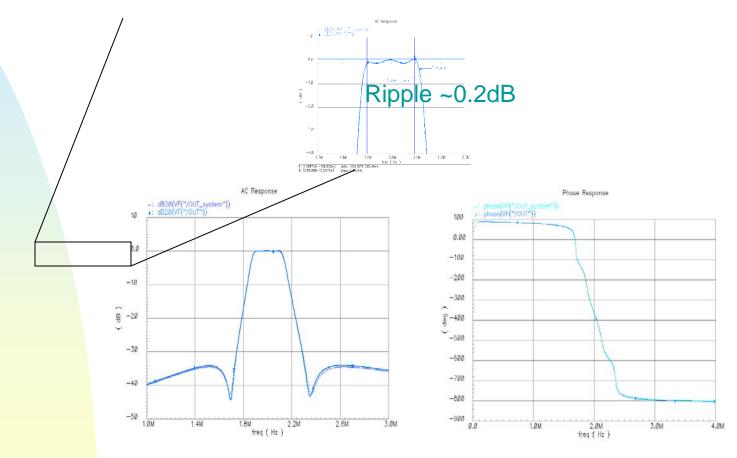

Magnitude Response

Phase Response

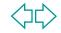

# Simulation Results of the Complete FLF Filter (Transistor vs. System Level)

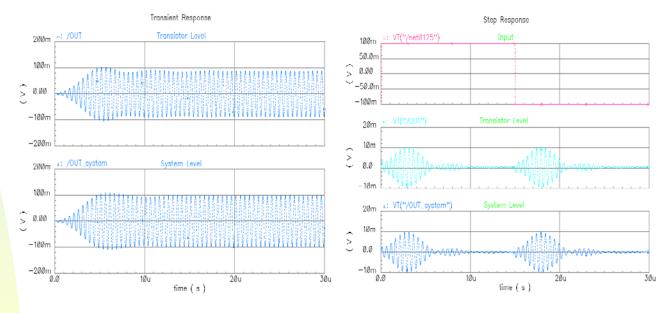

Transient Response to a Sinewave

Step Response

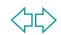

## **Summary of Results**

| Specification     | Value            |
|-------------------|------------------|
| Passband          | 1.9MHz to 2.1MHz |
| Passband Ripple   | ~0.2dB           |
| Attenuation       | ≥40dB at 0.6MHz  |
| Power Consumption | 8.53mW           |
| Active Area       | 11,434µm²        |
| Total Area        | ~ 211,549μm²     |

### Problems to be considered

- **Voltage Swing:** The allowable input voltage swing is only 100mV. A small voltage swing is expected, since the OTAs have a small linear range limited by ±VDSAT of the input transistors (in case no linearization technique is used, such as source degeneration or others). Nevertheless, 100mV is too small and is basically because the OTAs with g<sub>m</sub>=376.52μA/V use input transistors with a small VDSAT and no linearization technique is being used. I need to redesign these OTAs to increase the linear range.
- Bias Network: To design the bias network for the folded-cascode OTAs capable of effectively tracking changes of VT due to process variations.
- Sensitivity and Tunability: To characterize the complete filter in terms of sensitivity and tunability.
- Layout

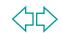

Another structure for higher-order filters that can be obtained from the FLF is the inverse FLF by using a transposed signal-flow graph.

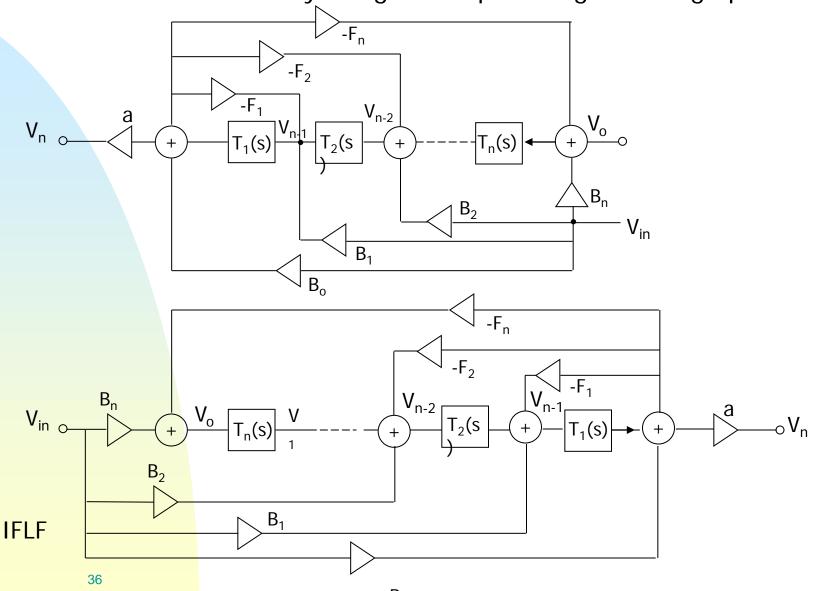

#### References

- [1] Sedra, Brackett. Filter Theory and Design: Active and Passive. Matrix Series in Circuits and Systems. pp. 589-659.
- [2] Deliyannis, Sun, Fidler. <u>Continuous-Time Active Filter Design</u>. CRC Press 1999. pp. 151-180.
- [3] G. Hurtig, III. <u>The Primary Resonator Block Technique of Filter Synthesis</u> Proc. Int. Filter Symposium, p.84, 1972.
- [4] Barbargires. Explicit Design of General High-Order FLF OTA-C Filters. Electronics Letters. 5th August 1999, Vol. 35, No. 16, pp. 1289-1290.
- [5] Jie Wu, Ezz I. El-Masry. <u>Synthesis of Follow-the-Leader Feedback Log-Domain Filters</u>. IEEE 1998. 0-7803-5008-1/98. pp. 381-384.

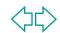

## References (cont.)

- [6] G. S. Moschytz, "Linear Integrated Networks-Design", Van Nostrand, Reinhold, New York 1975
- [7] R. Schaumann, M.S. Ghaussi, and K.R. Laker, "Design of Analog Filters: Passive, Active RC and Switched Capacitor", Prentice Hall, Englewood Cliffs, 1990.
- [8] A.S. Sedra, and P.O. Brackett, "Filter Theory and Design: Active and Passive", Matrix, Portland 1978.
- [9] W.M. Snelgrove, and A.S. Sedra, "Optimization of Dynamic Range in Cascade Active Filters", Proc. IEEE ISCAS, pp. 151-155, 1978.

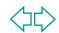